#### **Finding Pi:**  *Applications of Loops, Random Numbers, Booleans*

#### **CS 8: Introduction to Computer Science, Winter 2018 Lecture #6**

Ziad Matni Dept. of Computer Science, UCSB

# Administrative

- New Homework (#3) is online due next Monday
- New Lab (#2) this week
- The grader, Vivek Pradhan, will hold office hours on **Thursdays from 3pm to 4pm** in the **CSIL lab**
- Midterm is on **Wednesday, Feb 14th**

## Lecture Outline

- More Loops with Mathematical Applications – Looking for Pi in all the Right Places…
- Characters and Strings in Python

# Class Exercise

**Get together with 2 or 3 other people around you and answer this question. You can use your notes from other lectures:** 

Write Python code that asks a user for a number between 0 and 200 (inclusive). Call that variable **SideParam**. Then it asks the user for *another* number between 3 and 360 (inclusive). Call that variable **Sides**.

- a) The code should first **check** that the 2 input numbers do indeed meet this criteria. Bonus points if you can do this with **ONE if-statement**! If any of the criteria is not met, you should print a message to say it was out of range and stop.
- b) Then, have your code use the Turtle graphics module to draw a *polygon* with number of sides equal to **Sides** and having side lengths to half of **SideParam**, plus 50.

# An Ancient Problem: Finding

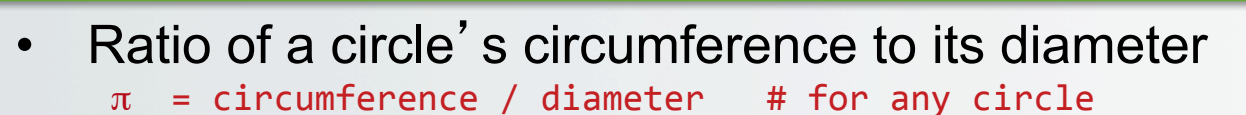

- Irrational number: an infinite series of non-repeating digits
	- So it can never be represented exactly, only *approximated*
- Chapter 2 explores various ways to approximate pi
	- But just to teach problem-solving. For calculating, use **math.pi** module

```
import math # necessary to use math module
area = math.pi * radius * radius
```
- By the way, the math module has lots of other cool stuff
	- $-$  Square root, trig functions, e, ... for more info on IDLE, try >>>  $help(math)$

Must be **import-**ed

### The math Library

#### **Contains lots of often-used mathematical functions**, like:

- $mathsf{mathsf{x}}$  # Returns the absolute value of x
- math.exp(x)  $\qquad$  # Returns  $e^{**}x$
- math.pow(x,y) # Returns  $x^{**}y$
- math.sqrt(x) # Returns the square-root of x
- math.log( $x$ , b) # Returns the log of  $x$ , base b
- math.sin(x)  $or.cos(x)$   $or.tan(x)$  # Trig functions
- 
- math.pi  $\qquad$  # Returns pi (3.141...)
- 
- $math. e$   $#$  Returns e  $(2.718...)$
- See https://docs.python.org/2/library/math.html for full details

#### 2/5/18 Matni, CS8, Wi18 6 **CLASS DEMO**

## Accumulator Pattern

- We can calculate PI using summing infinite series
	- General idea applies to counting, summing, …
- Idea: **set initial value**, then **loop to update a running sum** 
	- e.g., add numbers 1 through 5:

```
sum = 0 # initialize sum (accumulator variable)
for number in range(1, 6):
   sum = sum + number # updates sum
```
- See textbook for 2 different ways to find pi:
	- Leibniz Formula summation of terms (p.58) --- ACCUMULATED SUM
	- Wallis Formula product of terms (p. 60) --- ACCUMULATED PRODUCT
- -

2/5/18 7

## Liebniz Formula

$$
1 - \frac{1}{3} + \frac{1}{5} - \frac{1}{7} + \frac{1}{9} - \cdots = \frac{\pi}{4}
$$

• So, the formula suggests that:  $\pi = 4 \cdot \{ \sum (-1)^n \cdot [1 / (2n + 1)] \}$  *as n goes from 0*  $\rightarrow \infty$ 

- When  $n = 0$ ,  $\pi_{est} = 4$ . (1) = 4
- When n = 1,  $\pi_{est}$  = 4. (1 1/3) = 8/3 = 2.66667
- When  $n = 2$ ,  $\pi_{est} = 4$ .  $(1 1/3 + 1/5) = 3.46667$
- … When n = 100,  $\pi_{est}$  = 4. (1 – 1/3 + 1/5 + ... + 1/201) = 3.13159

#### **CLASS DEMO: HOW TO CODE THIS!**

### Accumulated Product

- Example: How would you create a function that takes a positive integer N and returns the product of all numbers less than or equal to N?
- In other words:  $Product(N) = 1 \times 2 \times 3 \times ... N$
- Example: Product $(3) = 6$ ,  $Product(4) = 24$ , etc...

### **CLASS DEMO: HOW TO CODE THIS!**

Must be **import-**ed

## Random Values

- $\bullet$ "Pseudo-random" values can be generated using special functions in most programming languages
- In Python use functions of the random module
	- $-$  Simplest is random. random() returns a floating point value between 0.0 and 1.0
	- Also randrange(n), randint(low, high), shuffle(list) and many others
	- Try help(random) to learn more … and *play around* with it
- For example, Listing 2.5 uses random() for x, y dart locations

### **CLASS DEMO: HOW TO USE random**

# Monte Carlo Simulation

- A popular statistical method using randomness to solve problems.
	- Used in many simulation traffic flows, length of bank queues, etc…
- In the case of estimating  $pi i$  magine throwing darts at a unit circle (i.e.  $r = 1$ ) inscribed inside a square (i.e. whose side =  $2r = 2$ )
	- Circle area =  $\pi r^2 = \pi$
	- $-$  Square area =  $2 * 2 = 4$
	- So if **n** darts hit the square, how many darts (k) should land inside the circle by chance alone?
	- As it turns out, that's proportional to the area of the circle divided by the area of the square.
	- Answer:  $k = n * \pi/4$ . In other words, we can approximate  $\pi_{\text{est}} = 4 * k/n$

See Listing 2.5 in textbook

#### **CLASS DEMO: HOW TO USE random**

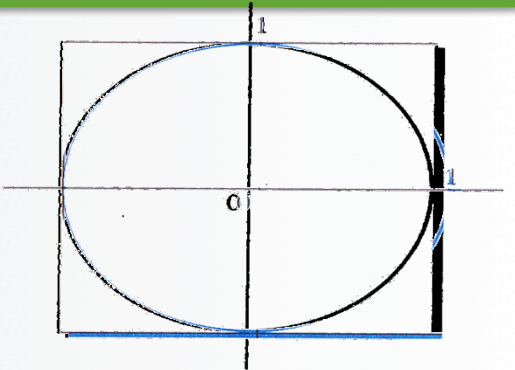

# montePi(numDarts)

def montePi(numDarts): 

# numDarts is the number of darts that we throw at the square  $k = 0$  # k is the nuber of darts that hit the circle inside the square

```
for i in range(numDarts):
```
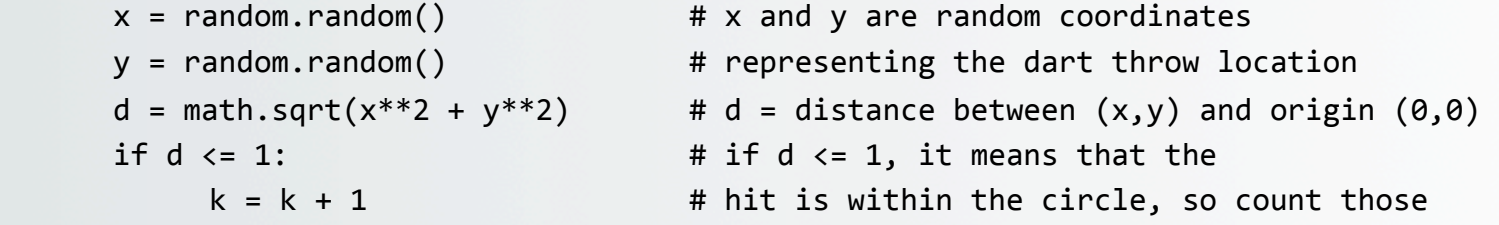

```
pi = 4 * (k /numDarts)return	pi
```
**QUESTION:** How close do we get to actual  $\pi$  using this method? (see demo from class…)

# Boolean Expressions

- Expressions that evaluate to True or False
- Relational operators:  $\langle \cdot \cdot \cdot \cdot \rangle$  = ==  $\vert =$ Example:  $9 > 7$  is True, while  $(4.5 - 3) > = (3 - 1.3)$  is False
- Watch out when using == or != with *floating point numbers*   $Example: 100/3 == 33.3333 \n\end{math}$  False (why?) – Instead it's better to compare absolute difference to a small value abs(100/3 - 33.3333) < 0.0001 **True (why?)**

### Compound Boolean Expressions

- Logical operators: and, or, not
- Their operands are Boolean values:

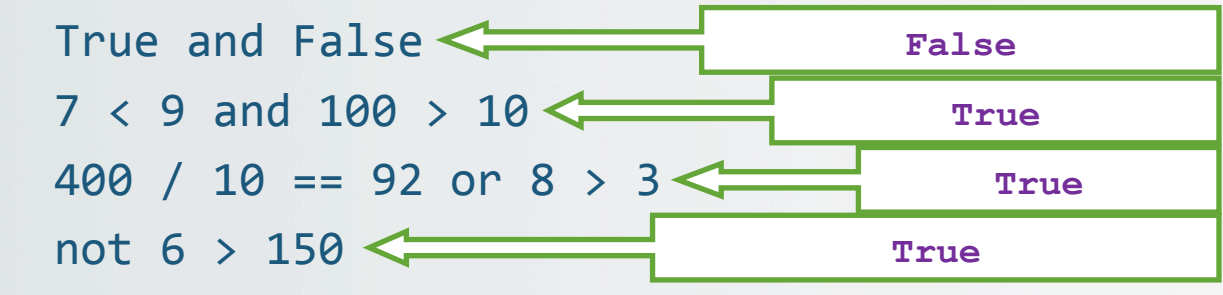

- Special Python feature:  $low \le value \le high$
- The special role that 0 and 1 play
	- See other behavior notes in Table 2.2 (p. 66)

# YOUR TO-DOs

- q Finish reading **Chapters 2** and **3** for next class
- q Finish **Homework3** (due **Monday 2/12**)
- q Finish **Lab2** (due **Wednesday 2/7**)

 $\square$  Run through an open meadow

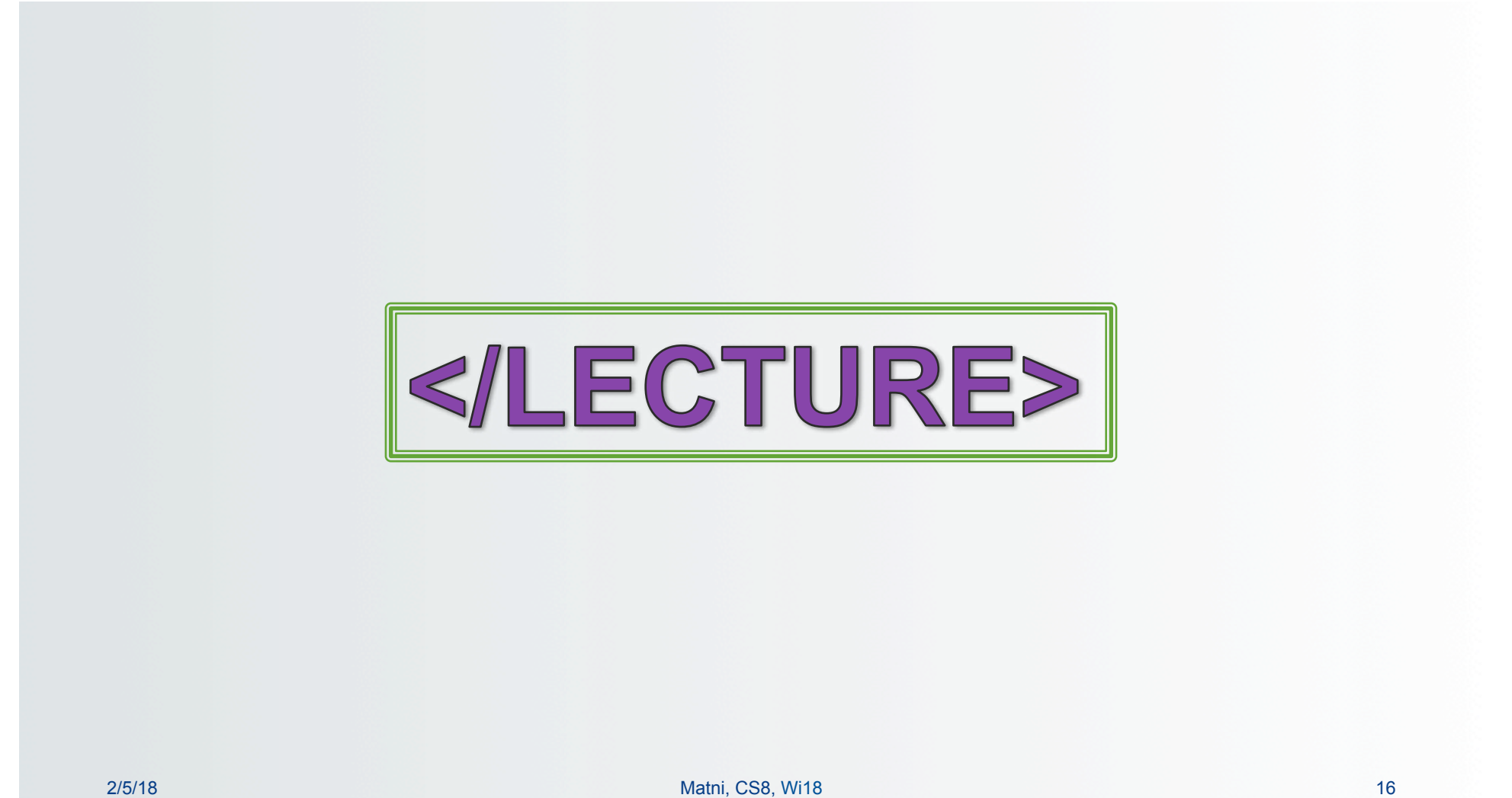